Búsqueda en entorno variable para un modelo bi-objetivo de turnos de personal sanitario en una residencia

> *XIV Reunión del GEDM Zaragoza 11 – 12 de Septiembre 2022*

> > PAULA ANTÓN, JOAQUÍN PACHECO UNIVERSIDAD DE BURGOS

# Indice

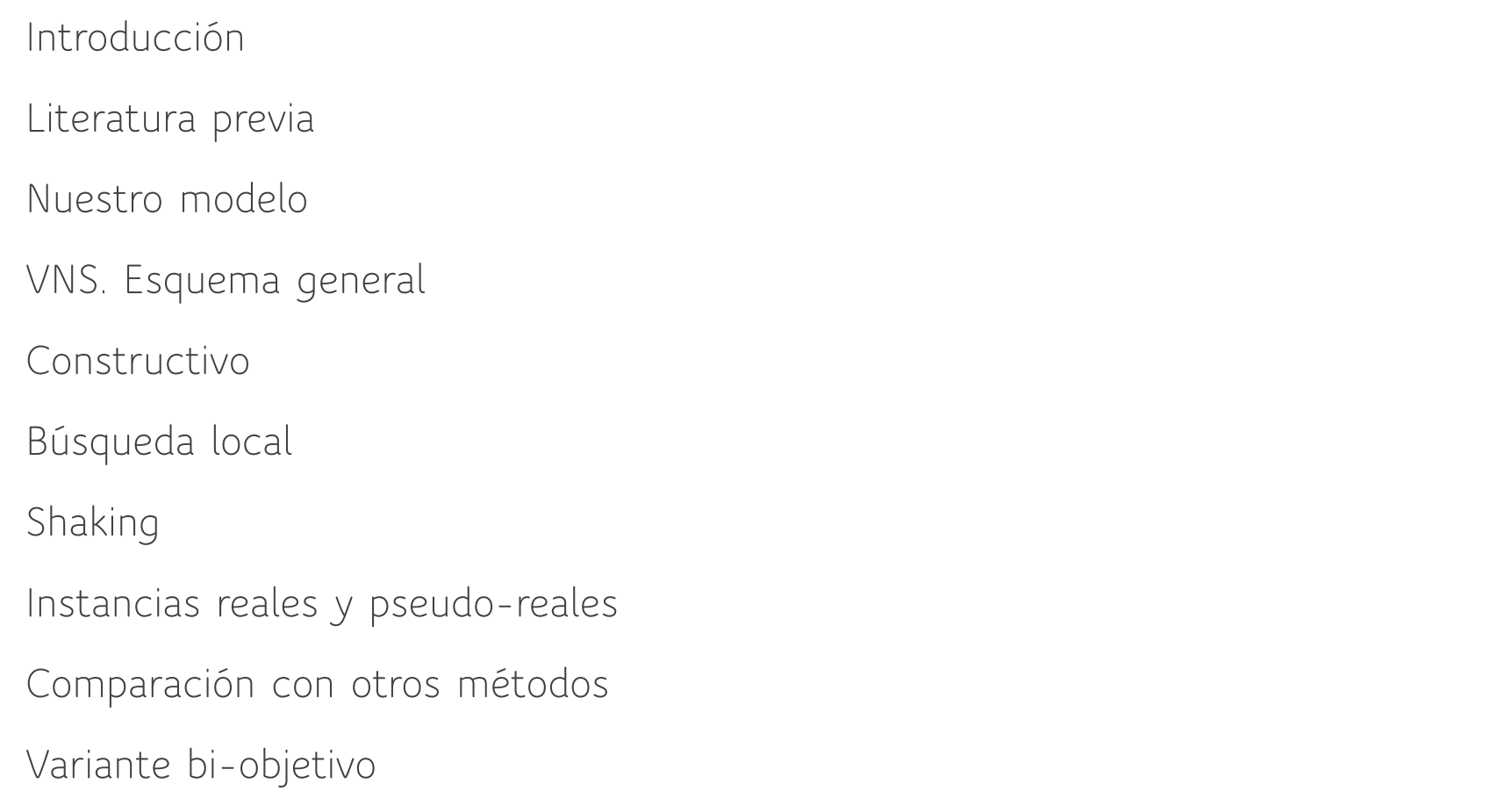

#### Introducción

El problema de programación de turnos del personal de enfermería (Nurse Scheduling Problem, NSP), es un caso particular del labor scheduling.

El objetivo es asignar turnos de trabajo al personal de enfermería, de manera que se satisfagan algunas restricciones (garantizar niveles mínimos de asistencia requeridas),

Los objetivos son variados (equilibrio en horas trabajadas, preferencias de turnos, habilidades de enfermeras, etc).

El NSP es un problema NP-difícil

**Azaiez, Hariga & Al-Harkan (2005)** consideran 5 objetivos: Minimizar las desviaciones entre la suma de los días reales de trabajo y los días mínimos requeridos; tener más turnos de día que de noche para todas las enfermeras; Evita asignar a una enfermera un turno de día y el turno de noche del día siguiente; minimizar turnos aislados y minimizar los días libres aislados

**Bard y Purnomo (2007).** El objetivo es lograr un equilibrio entre la satisfacción de las preferencias individuales y la minimización de los costes de personal

de enfermería. El coste se divide en tres partes. La primera es el coste de los turnos normales de las enfermeras; la segunda parte es el coste de las horas extras de las enfermeras, mientras que la tercera parte es el coste de las enfermeras jefe.

**Maenhout & Vanhoucke (2010**) considera los objetivos de eficiencia en los costes y la satisfacción personal del trabajo (preferencias de las enfermeras).

**Lim, Mobasher & Côté (2012)** consideran minimizar los costes laborales de las enfermeras, minimizar la insatisfacción de los pacientes, minimizar el tiempo de inactividad de las enfermeras y maximizar la satisfacción laboral (no agregan)

**M'Hallah & Alkhabbaz (2013)** analizan un caso real donde hay que minimizar la minimiza la subcontratación de enfermeras, y consideran las preferencias de éstas como restricción

**Constantino, Landa-Silva, de Melo, de Mendonça, Rizzato & Romão, W. (2014)** proponen como objetivo maximizar las preferencias de las enfermeras y minimizar la violación de algunas restricciones blandas

**El-Rifai, Garaix, Augusto & Xie (2015)** maximizan las preferencias de los empleados y minimizar el tiempo total de espera esperado de los pacientes en los servicios de urgencias. Usan un enfoque estocástico

**Jafari & Salsami (2015)** desarrollaron un modelo que maximiza la suma de preferencias de las enfermeras por los turnos de trabajo y los fines de semana libres. Agregados

**Legrain, Bouarab & Lahrichi, N (2015)** consideran dos tipos de equipos de enfermería, equipos regulares y equipos flotantes. Los equipos flotantes se utilizan para cubrir las carencias del hospital. Proponen un modelo en el que minimizaba el coste total y maximizaba las preferencias de las enfermeras**.** Agregados

**Michael, Jeffery & David (2015)** formulan un modelo en que que se consideran separadamente (aunque se después se agregan) las preferncias por los turnos de noche y de día

**Lin, Kang & Hsu (2015)** el objetivo es priorizar a los miembros del personal de enfermería que no están satisfechos con los horarios del período de planificación anterior

**Jafari, Bateni, Daneshvar, Bateni & Mahdioun (2016)** propusieron un modelo matemático que maximizaba las preferencias de las enfermeras y minimizaba el total de enfermeras subcontratadas para cubrir las demandas de cada día

**El Adoly, Gheith & Fors (2018)** considera los objetivos de minimizar los costes del hospital y maximizar las preferencias del personal de enfermería. El coste se divide en tres partes. La primera es el coste de los turnos normales de las enfermeras; la segunda parte es el coste de las horas extras de las enfermeras, mientras que la tercera parte es el coste de las enfermeras jefe. Agregados

**Aktunc & Tekin (2018)** formulan un modelo donde el objetivo es mejorar la satisfacción laboral de las enfermeras, así como reducir los errores médicos causados por la fatiga, resultado de una asignación de turnos desproporcionada

**Chiang, Jeang, Chiang, Chiang & Chung (2019)** En este estudio, se adopta la programación de compromiso considerando medidas de rendimiento, uso eficiente, preferencias y costes. (No agregado)

#### Nuestro modelo

 $HT =$  días del horizonte temporal

 $T =$  Conjunto de turnos, cada turno  $t \in T$  es combinación de {M,T,N} con los días de  $d \in \{0, ..., HT - 1\}$  $ntt = n$ úmero de turnos ( $ntt = 3 \times HT$ )

 $P$  = Conjunto de patrones, cada patrón en un conjunto de turnos, o un vector de incidencias (0/1), 1 corresponde a los turnos incluidos

 $n = n$ úmero de patrones  $P = \{P_0, P_1, ..., P_{n-1}\}$  (j)

 $R$  = Número de personal requerido por cada turno ( $R \circ R_t$  es decir un número de requerimientos diferente por turno)

```
m = número de enfermeras (i)
```
 $q_{it}$  preferencia de la enfermera i al turno  $t \rightarrow f_{ij}$  preferencia de la enfermera i al patrón  $P_i$ 

#### Nuestro modelo

Objetivos:

Maximizar las preferencias de las enfermeras Maximizar el equilibrio: -> minimizar la diferencia entre máximo y mínimo maximizar el mínimo

Restricciones:

Al menos  $R$  enfermeras en cada turno (Como mucho) Un patrón asignado a cada enfermera

Ambas restricciones se saturan

# Variable Neighborhood Search. Esquema general

Cerca de una buena solución (óptimo local) es probable encontrar otro(s) buenos óptimos locales

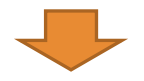

Hacemos pequeñas "sacudidas" en torno a le mejor solución encontrada  $S^*$  y aplicamos búsqueda local

Si no encontramos mejora, nos vamos alejando gradualmente de la región actual

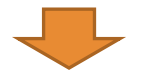

Hacemos "sacudidas" cada vez mayores (+ búsqueda local)

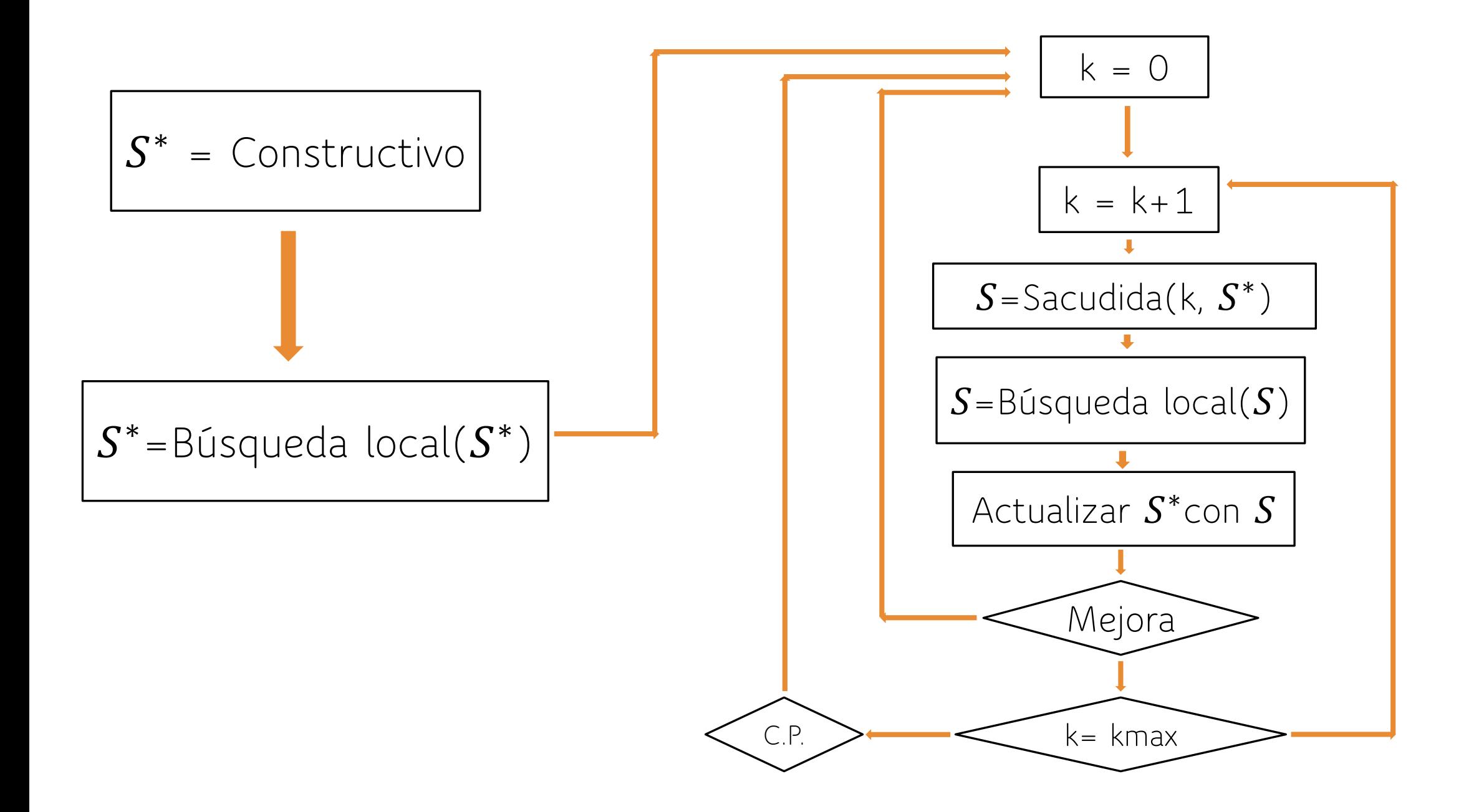

### VNS – Esquema general

Solución  $S = (s(0), s(1), ..., s(m-1))$   $s(i)$  = patrón asignado a la enfermera i

Vamos a permitir visitar soluciones infactibles ---------------------------------

- 
- -> Comunicar zonas factibles aisladas entre si

Permitir que existan turnos donde no hay el numero de enfermeras requeridos

Medidas de infactibilidad:

- $\alpha sig(t)$  = número de enfermeras asignadas al turno t
- $Infac(t) = max\{0, R asi(t)\}$  Infactibilidad de turno t
- $InfP(j) = \sum_{t \in P_j} Infac(t)$
- $InfSol(S) = \sum_{t \in T} Inf acc(t)$  Infactibilidad de solución S

Infactibilidad de patron  $P_i$ 

### VNS – Esquema general

Preferencias

 $Pref(i) = f_{i\ S(i)}$  Preferencia de una enfermera  $PrefSol(S) = \sum_{i=0}^{m-1} Pref(i)$  $minPref(S) = min\{Pref(i): i = 0..m-1\}$  Mínima preferencia de una solución

Preferencia total de una solución

#### Constructivo

 $Sel =$  Conjunto de enfermeras con patrón asignado

Inicialmente

 $Sel = \emptyset$   $asig(t) = 0$ 

En cada paso:

Calcular  $InfP(j) \forall j \vee maxInfP = \max\{ InfP(j); j = 0..n-1 \}$ Construir  $L = \{j : Inf P(j) = maxInf P\}$ Calcular  $(i^*, j^*) = argmax{f_{ij}: i \notin Sel, j \in L}$ Asignar  $P_{j^*}$  a  $i^*$  :  $s(i) = j^*$ 

Actualizar variables auxiliares  $Sel = Sel \cup \{i^*\}$ ,  $asig(t) = asig(t) + 1$ ,  $\forall t \in P_{j^*}$ ,

hasta  $|Sel| = m$ 

# Búsqueda Local

Leemos una solución inicial

En cada paso buscamos la mejor solución vecina

Si esa solución vecina es mejor que la actual la reemplazamos

Repetimos al proceso hasta que no haya ninguna solución vecina mejor que la actual

Solución vecina es la que se llega por pequeños movimientos (fáciles de evaluar)

En este caso consideramos dos tipos de movimiento:

Cambios de patrón (de una enfermera)

Intercambios de patrones de dos enfermeras

Criterios para comparar dos soluciones: 1) Infactiblidad; 2) Preferencias

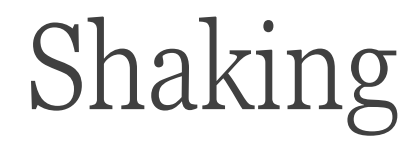

Elegimos  $k$  enfermeras aleatoriamente y "borramos" la asignación de sus patrones

Definimos  $V$  como el conjunto de esas enfermeras y actualizamos  $asig(t)$ 

En cada paso:

Calculate the following inequality:

\n
$$
C = \{j : \ln f P(j) = \max\{\ln f P(j); j = 0..n - 1\}
$$
\n
$$
C = \{j : \ln f P(j) = \max\{\ln f P\}
$$
\nCalculate the following inequality:

\n
$$
C = \{i^*, j^*\} = \max\{f_{ij} : i \in V, j \in L\}
$$
\nUsing a matrix  $P_{j^*} = i^* : s(i) = j^*$ 

\nActualization variables auxiliares  $V = V - \{i^*\}$ , 
$$
asig(t) = \sum\limits_{i=1}^{n} f(i) \cdot f(i) = \sum\limits_{i=1}^{n} f(i) \cdot f(i) = \sum\limits_{i=1}^{n} f(i) \cdot f(i) = \sum\limits_{i=1}^{n} f(i) = \sum\limits_{i=1}^{n} f(i) = \sum\limits_{i=1
$$

hasta  $V = \emptyset$ 

Obtenidos de una residencia de ancianos y referidas a enfermeras y asistentes de apoyo

Número de enfermeras requeridas 1 por turno, asistentes 5

Planificación 35 días

- Patrones: bloques de días consecutivos (M, T, N, L)
	- cada bloque de 3 días mínimos (3, 4)
	- no se trabajan más de 7 días seguidos
	- Antes y después de bloques de noche hay bloque de descanso
	- Cada día de la semana (L … D) se trabaja, una vez por la mañana, tarde, noche
	- En total se trabajan 3 semanas (1M, 1T, 1N, pero no necesariamente seguidas) y 2 descanso

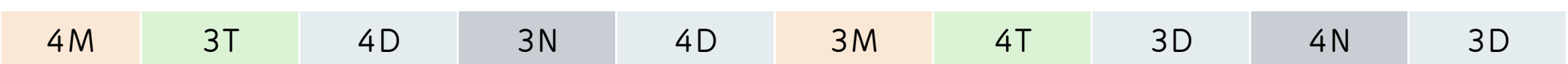

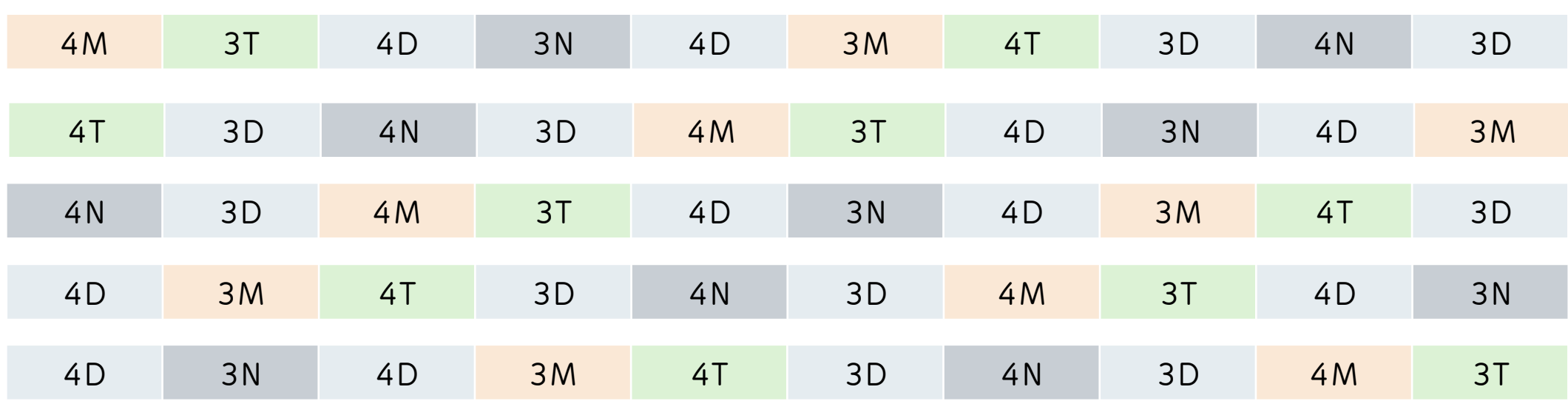

Por cada enfermera requerido por turno, es necesario 5 enfermeras en plantilla  $(\text{patron} = 21 \text{ turns}, \textit{ntt} = 35*3 = 105)$ 

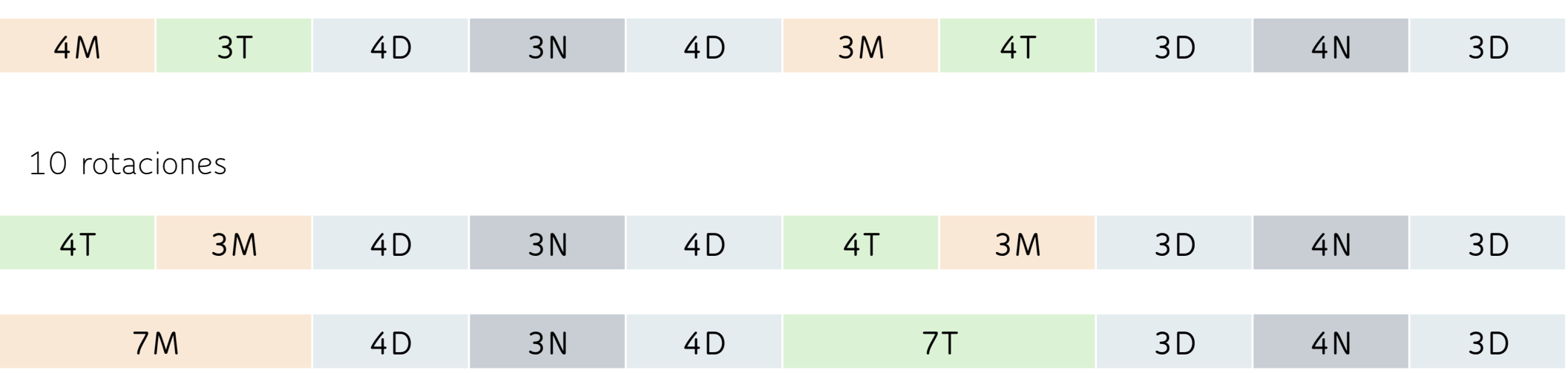

En total .. 30 patrones

Se consideran 5, 10, 20, 100 y 200 enfermeras (R = 1, 2, 4, 20. y 40)

Los valores de  $q_{it}$  se generan entre 0 y 4

### Comparación con otros métodos

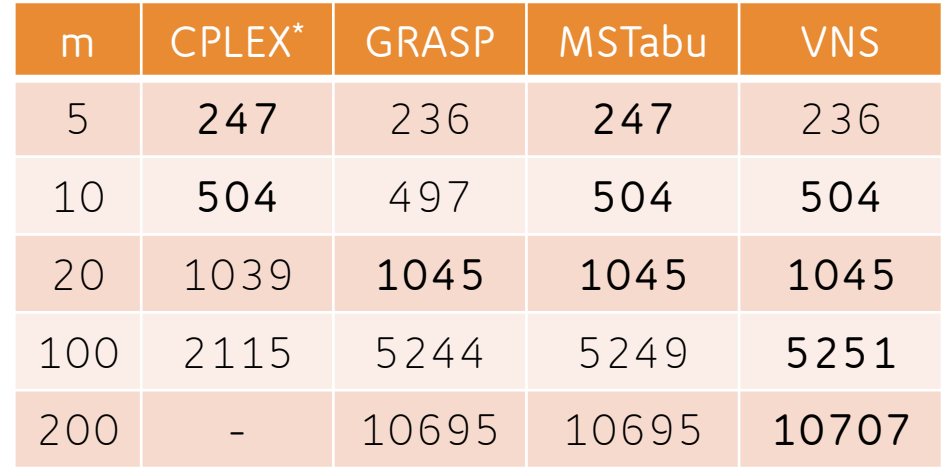

CPLEX\* : Mejor solución encontrada con 3600" tiempo máximo

### Variante bi-objetivo

Hacer  $SetND = \emptyset$ 

Considerar el problema mono-objetivo añadiendo la restricción  $minPref(S) \geq nivel$ , para diferentes valores de *nivel* (desde 0 vamos incrementando)

En el procedimiento búsqueda local (tabú) considerar:

Infactibilidad con respecto a los recursos  $( \text{asig}(t) < R)$ 

Infactibilidad con respecto a la preferencia mínima  $(minPref(S) < nivel)$ 

Preferencias totales

Actualizar SetND con cada una de las soluciones factibles  $( \text{asig}(t) \geq R)$ 

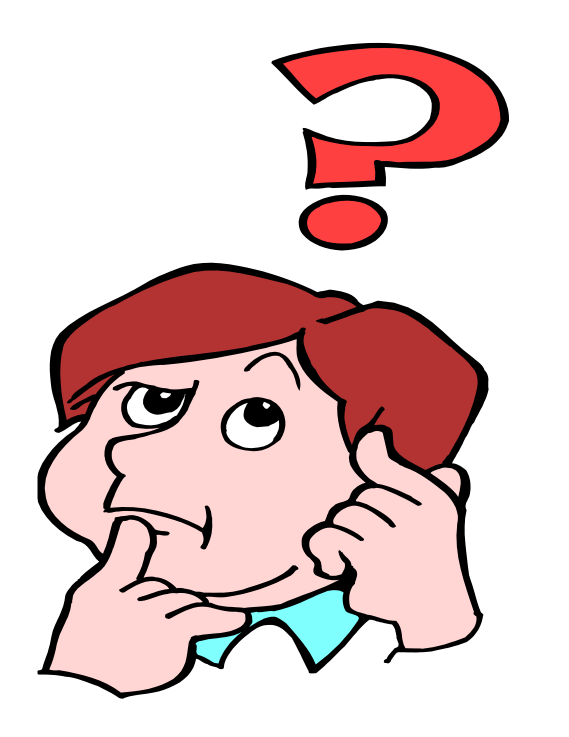